### Adding a CV

#### Mahara allows you to create a detailed CV/résumé

## Personal Information

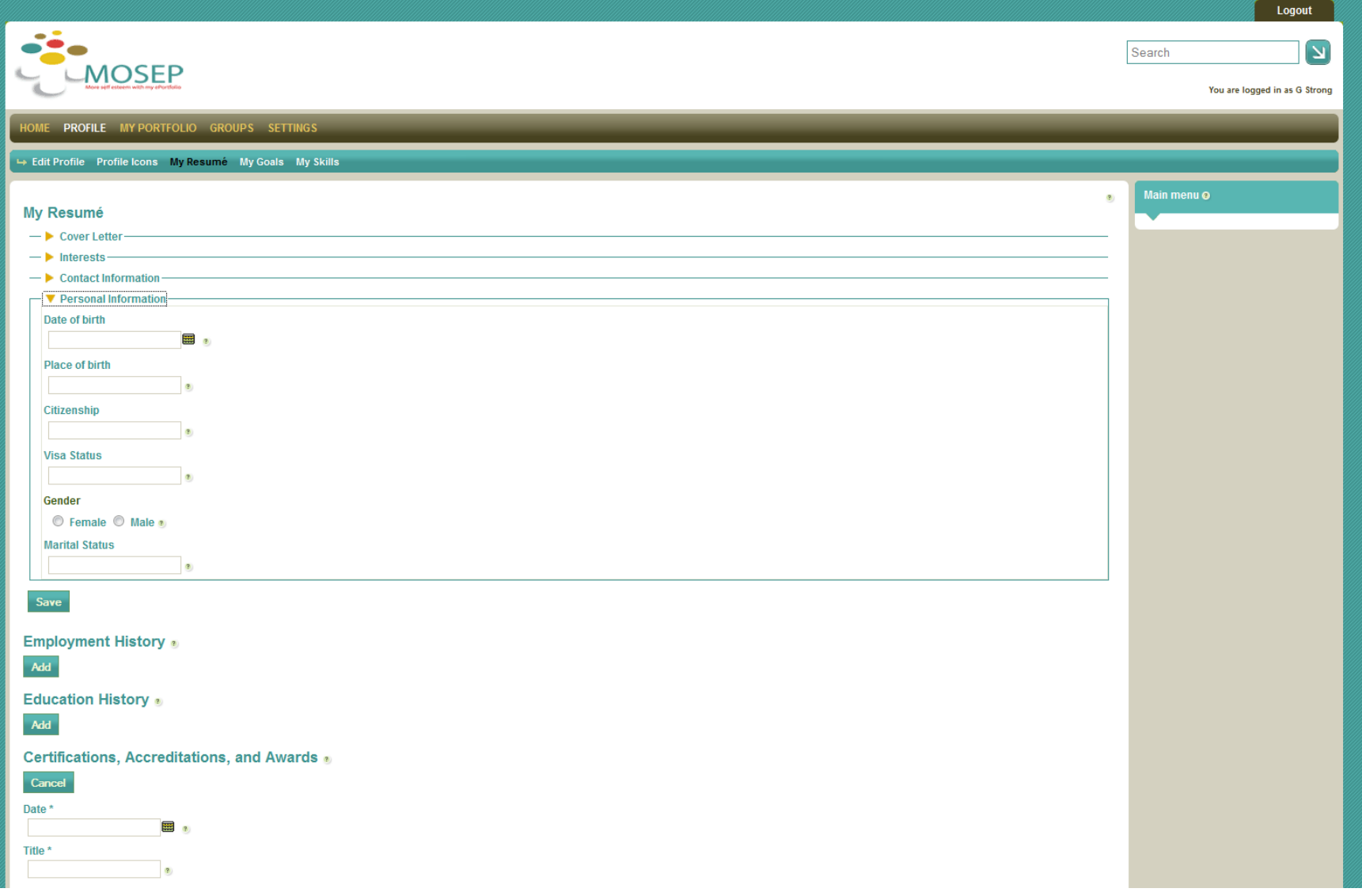

# Employment History

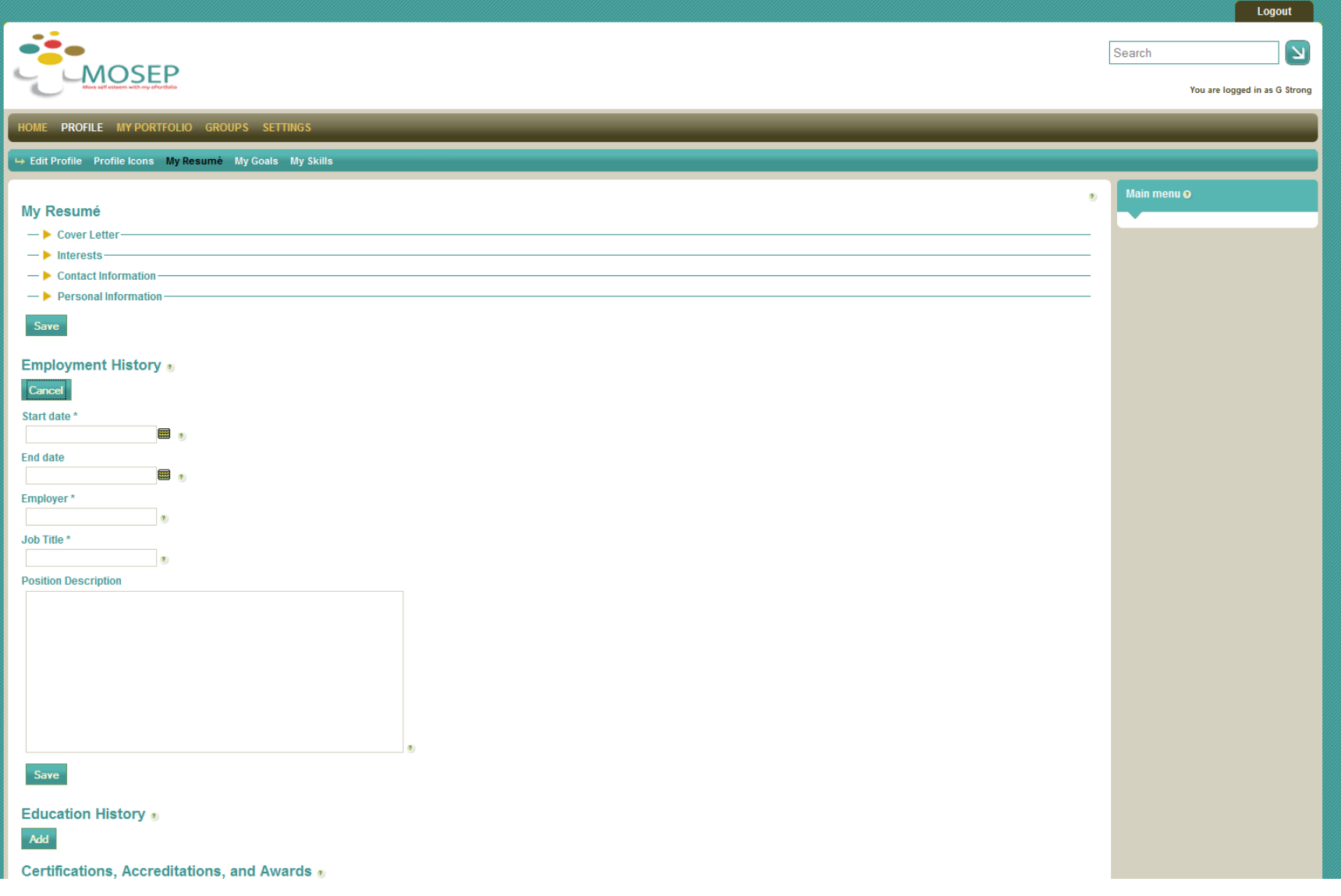

## Educational History

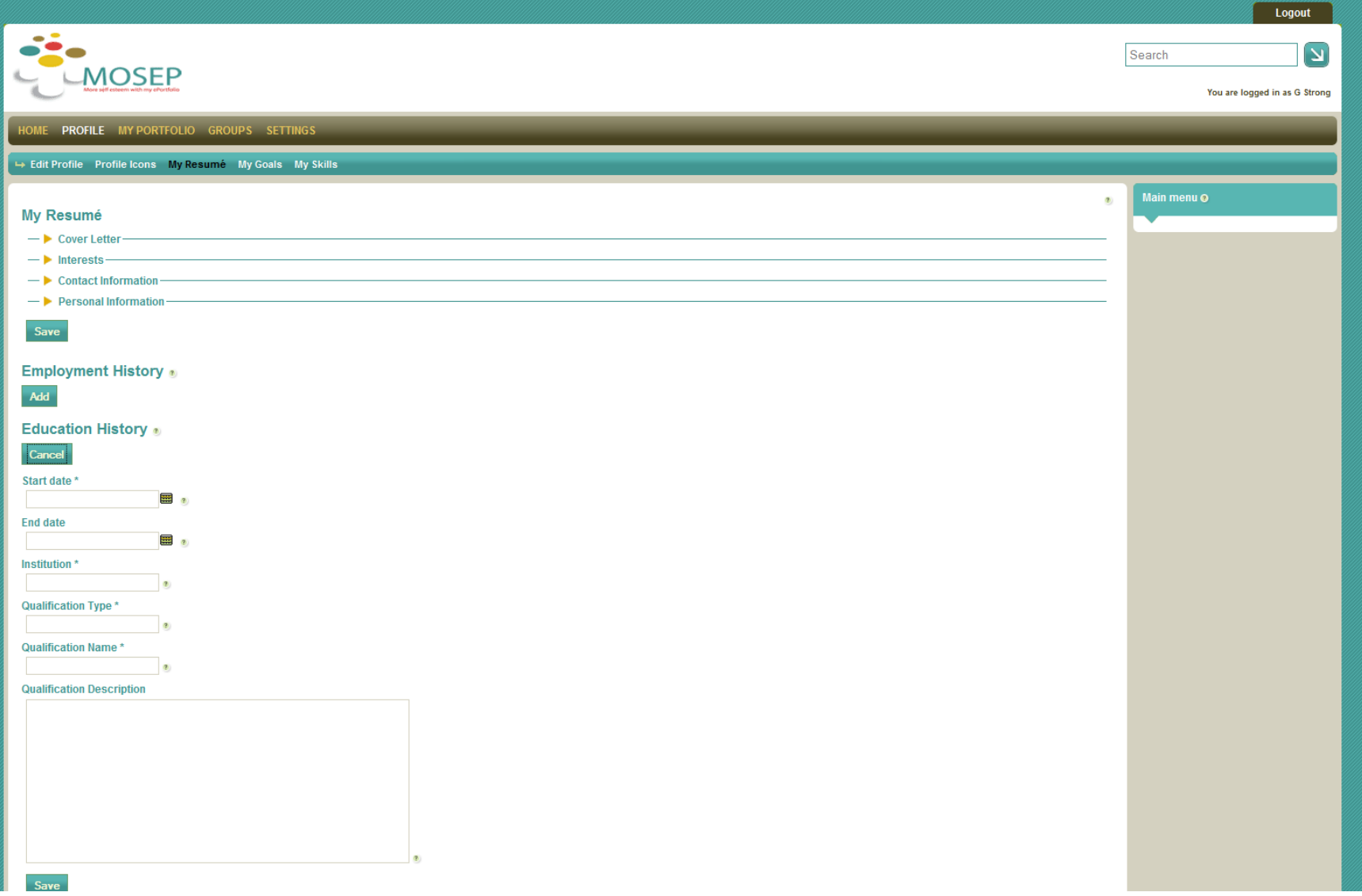